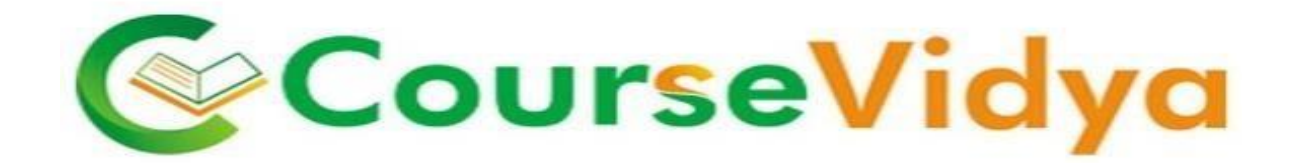

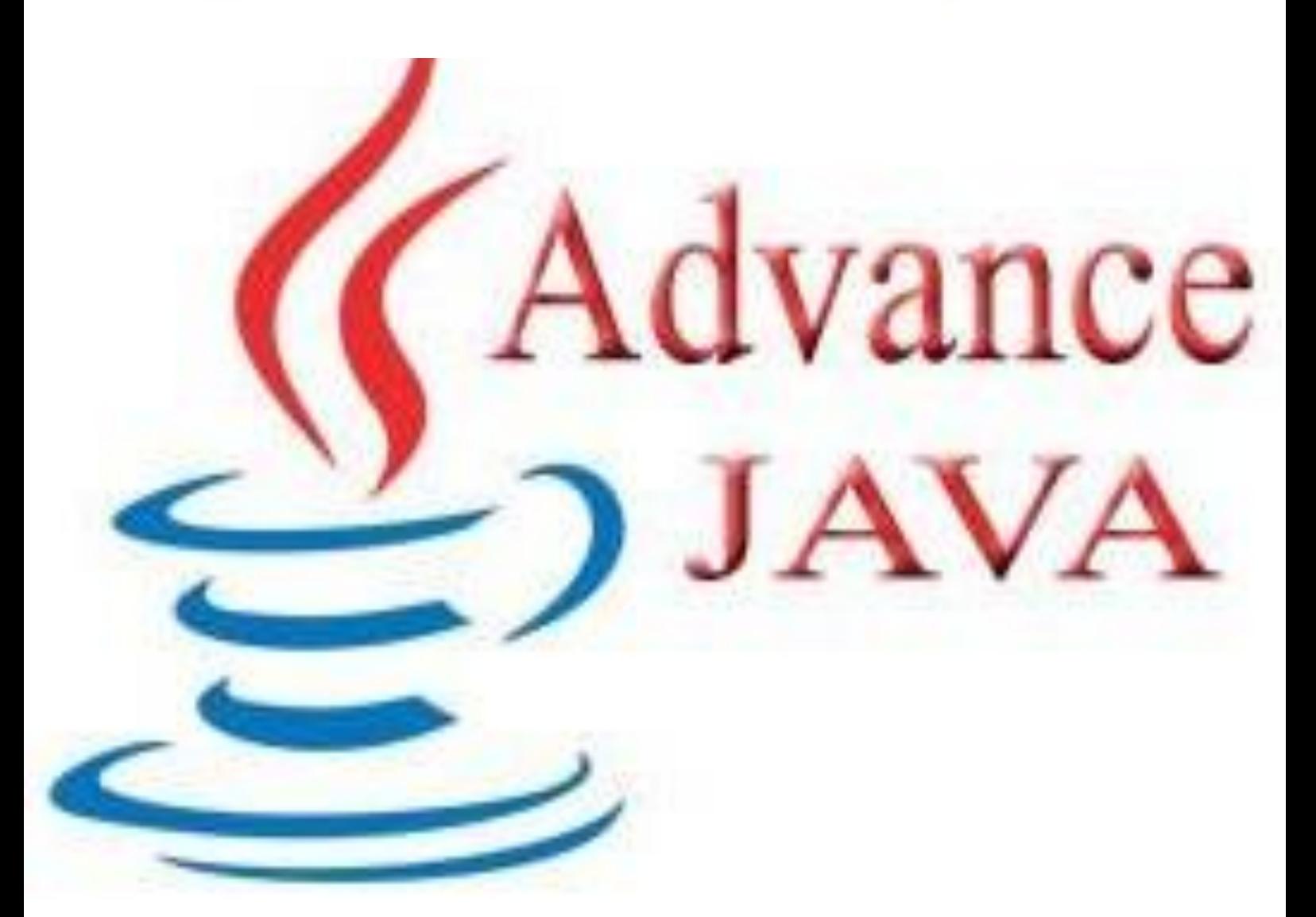

## **Certificate Course ADVANCE JAVA**

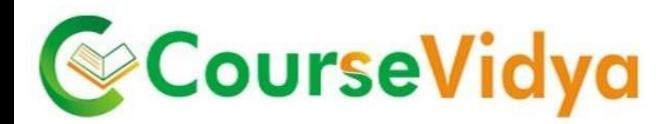

### **Course Contents**

#### **Swing Programming**

- **Understand difference between Swing and AWT programming**
- Define Swing components
- **List Swing Packages**
- **EXECUTE:** List the sub-classes of the JComponent class
	- o Explain how swing handles events
- Use JFC to write swing applets
- **Understand the concept of "Look and Feel"**

#### **Java Database Connectivity**

- **Define JDBC API**
- Describe the various JDBC drivers
- Identify JDBC products
- **U** Outline JDBC design considerations
- Describe the Two-Tier Client Server Model
- Use JDBC to access a database
- Set up a connection to the database
- Create and execute SQL Statements
- Describe the ResultSet object
- Describe the ResultSetMetaData interface
- Define and create stored procedures
- Understand the importance of database enquiry

.oursel

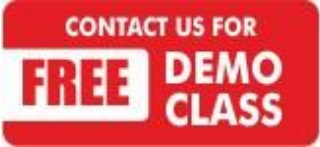

Corporate Office: C-9/20, 1st & IInd Floor, Sector-7, Rohini, Delhi -110085 959 949 3069, 9654 64 2913, 011-45095576 [www.coursevidya.com](http://www.coursevidya.com/)

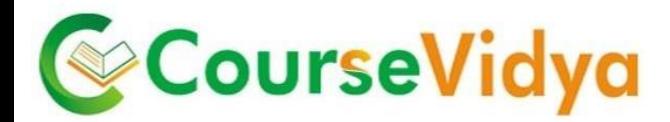

#### **Network Programming**

- Understand how the internet works
- Explain Client/Server computing
- Describe the classes of the java.net package

Describe Java's Web-related classes

#### **Input/Output Stream**

- **Java I/O Classes and Interfaces**
- $F =$ File
	- o Directories
	- o Using Filename Filter
	- o The listFiles() Alternative
	- o Creating Directories
- **The Stream Classes**
- **The Byte Streams**
- **The Character Streams**
- **Using Stream I/O**
- **Serialization**

#### **Remote Method Invocation**

- Describe distributed Applications
- **Build distributed Applications**
- Define RMI
- **U** Outline the Java Distributed Model
- List the jave.rmi packages
- **Explain the three-tiered layering of Java RMI**
- **IMPLEMI COVER AND INCORDING ADDETER** Implement RMI on a Remote and Local Host
- Describe Remote Objects 1 I a t

**Inner classes, Sockets, Web connectivity, Security**

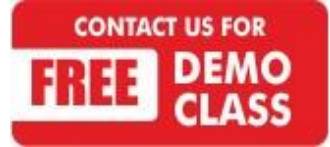

Corporate Office: C-9/20, 1st & IInd Floor, Sector-7, Rohini, Delhi -110085 959 949 3069, 9654 64 2913, 011-45095576 [www.coursevidya.com](http://www.coursevidya.com/)

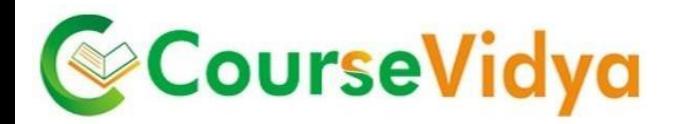

#### **Java Beans**

- Define JavaBeans
- Describe the Software Component Model
- **Understand BDK(Bean Development Kit)**
- List the tools for bean development
- **Create your own bean**
- Describe CustomBean properties and events
- **Understant Introspection Reports**
- **IMPLEMENT VARIOUS TYPES OF properties**
- Describe event listeners
- List the benefits of using JavaBeans

#### **Servlets**

- Define a Servlet
- **EXECOMPILE Servlets**
- **EXTERG** List the advantages of using servlets
- Explain the life cycle of a servlet
- **Describe an HTTP Servlet**
- Use a servlet to retrieve information
- **Define Session Tracking**
- Describe InterServlet communication
- Use a servlet to access a database

# CourseVidya

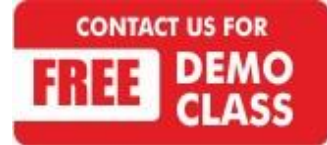

Corporate Office: C-9/20, Ist & IInd Floor, Sector-7, Rohini, Delhi -110085 959 949 3069, 9654 64 2913, 011-45095576 [www.coursevidya.com](http://www.coursevidya.com/)

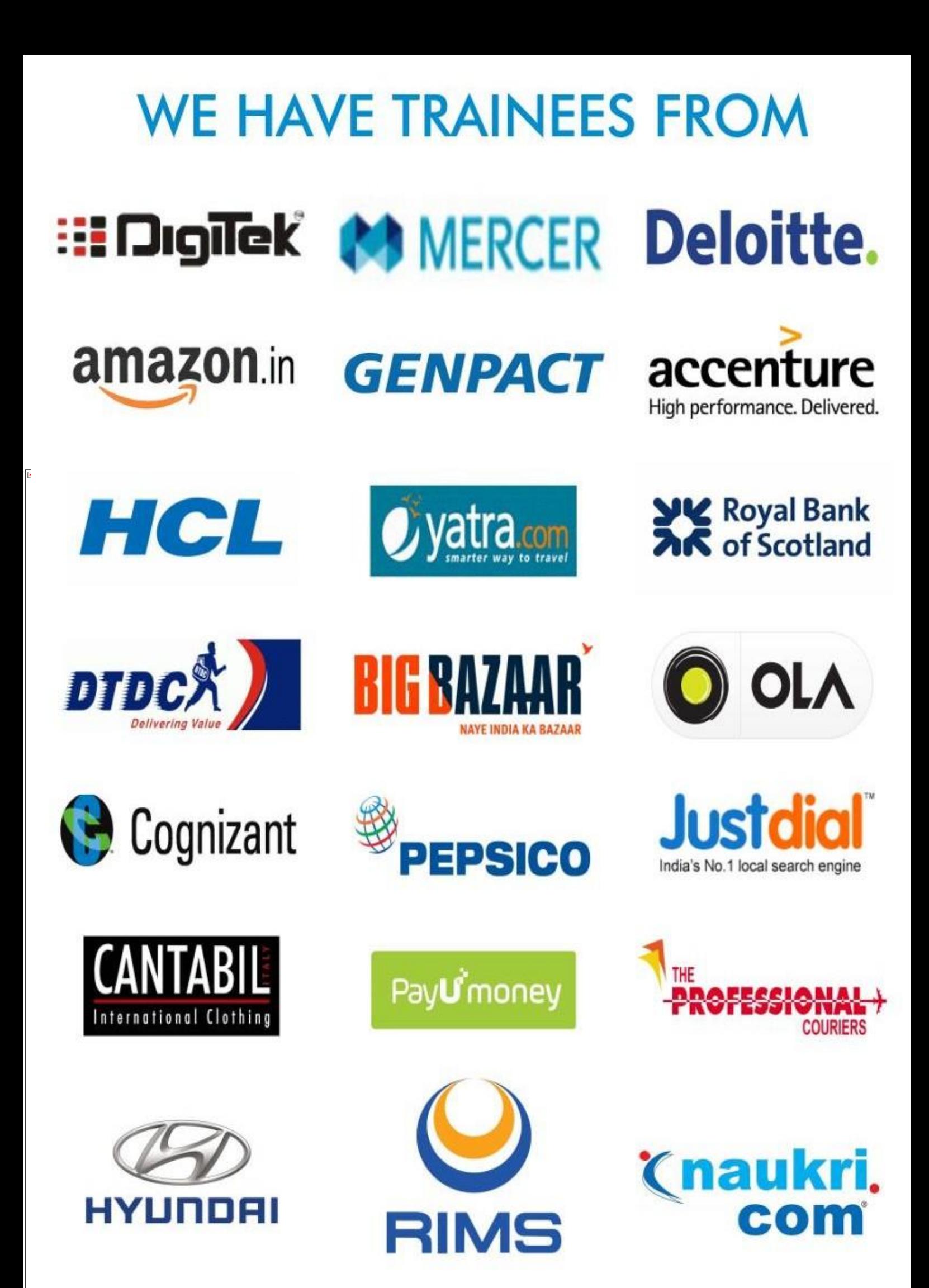

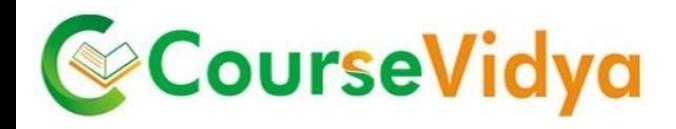

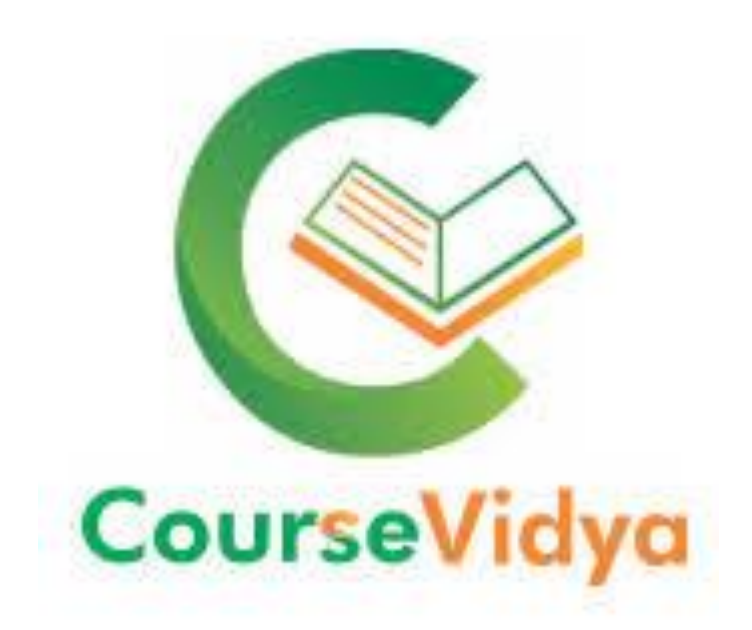

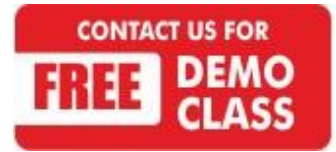

Corporate Office: C-9/20, Ist & IInd Floor, Sector-7, Rohini, Delhi -110085 959 949 3069, 9654 64 2913, 011-45095576 [www.coursevidya.com](http://www.coursevidya.com/)

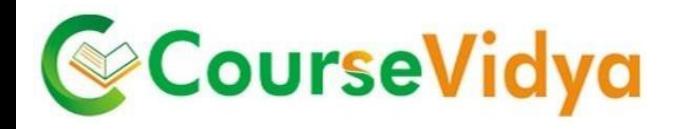

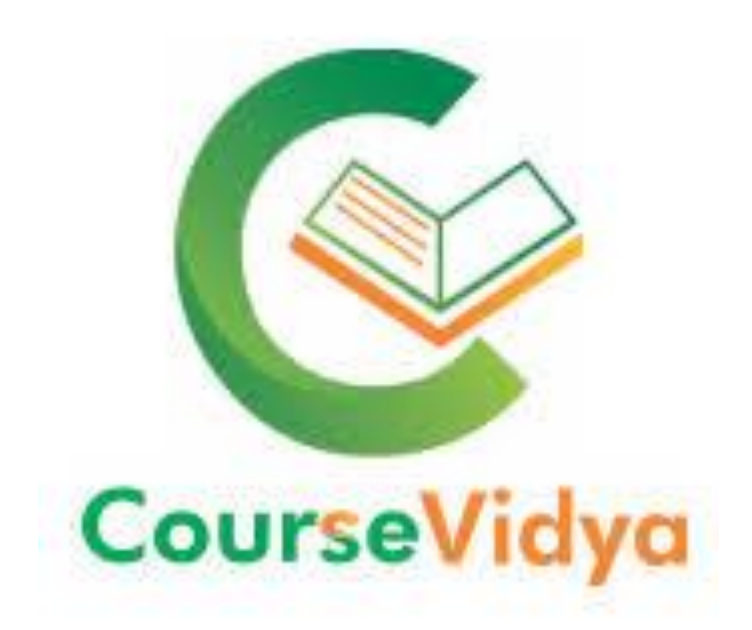

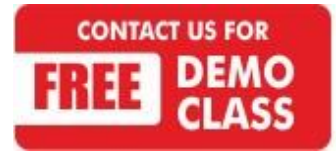

Corporate Office: C-9/20, Ist & IInd Floor, Sector-7, Rohini, Delhi -110085 959 949 3069, 9654 64 2913, 011-45095576 [www.coursevidya.com](http://www.coursevidya.com/)